## Práctica de Laboratorio 6

Prof. Giovanni Calderón

## Modelo depredador presa y Modelo de competencia

- 1. Sistemas de EDO a estudiar:
	- (a) Modelo depredador presa de Lotka-Volterra:

$$
\begin{cases}\n\frac{dx}{dt} = -ax + bxy, \\
\frac{dy}{dt} = dy - cxy\n\end{cases}
$$
\na, b,c, d > 0.

(b) Modelo de competencia entre dos especies:

$$
\begin{cases}\n\frac{dx}{dt} = ax - bxy, \\
\frac{dy}{dt} = cy - dxy\n\end{cases}
$$
\na, b,c, d > 0.

2. Representación gráfica de la solución:

Dado el sistema

$$
\begin{cases}\nx' = f(t, x, y), \\
y' = g(t, x, y)\n\end{cases}
$$
\n(1)

tenemos las siguientes representaciones grácas para las soluciones del sistema (1)

- Curva solución: Si el par de funciones  $x(t)$  y  $y(t)$  son soluciones de (1) en el intervalo I, al gráfico de puntos  $(t, x(t), y(t))$ ,  $t \in I$  en el espacio tridimensional txy se le llama curva solución de (1).
- Gráfico de las componentes: A los respectivos gráficos de las soluciones  $x(t)$  y  $y(t), t \in I$ , de (1) en el plano tx y ty, respectivamente, se les llama gráfico de las componentes de la solución.
- Órbitas o trayectorias: Dada una solución  $x(t)$  y  $y(t), t \in I$ , de (1) al gráfico del conjunto de puntos  $(x(t), y(t)), t \in I$ , en el plano bidimensional xy también llamado plano de fase, se le llama órbita o trayectoria del sistema. A una familia de trayectorias de un determinado sistema se le llama diagrama de fase del sistema.
- 3. Sistema lineal aproximado: El sistema lineal que aproxima a (1) alrededor del punto de equilibrio  $(x_o, y_o)$  viene dado por el sistema que resulta de sustituir  $f(x, y)$  y  $g(x, y)$ por los desarrollos de Taylor de primer orden alrededor del  $(x_o, y_o)$ . Dicha aproximación es local.
- 4. Ejemplo Modelo: Resolveremos el sistema

$$
\begin{cases}\nx' = -0.16x + 0.08xy, \\
y' = 4.5y - 0.9xy\n\end{cases}
$$
\n(2)

con condiciones iniciales  $x(0) = 4$  y  $y(0) = 5$ , usando el comando  $\mathbf{DEplot}()$ , ya conocido por ustedes:

- > restart:with(DEtools):with(plots):
- $>$  sis1:=[diff(x(t),t)=-0.16\*x(t)+0.08\*x(t)\*y(t),diff(y(t),t)=  $4.5*y(t)-0.9*x(t)*y(t)$ :
- > DEplot(sis1,[x(t),y(t)],t=0..20,{[0,4,5]},scene=[x,y],x=0..8,y= 0..8, stepsize=.02, title='0rbita del sistema', linecolor=[green]);

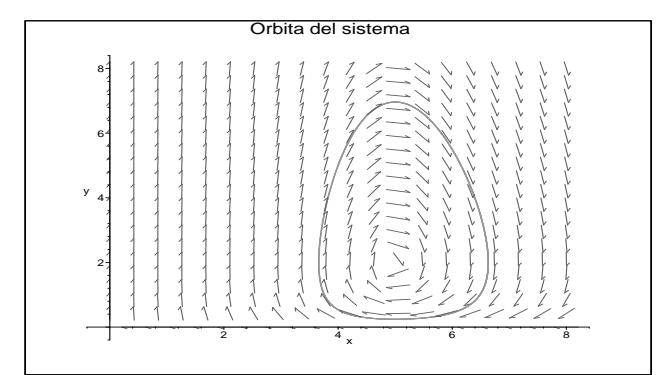

- > f1:=DEplot(sis1,[x(t),y(t)],t=0..20,{[0,4,5]},scene=[t,x],x= 0..10, y=0..10, stepsize=.02, linecolor=[red]):
- > f2:=DEplot(sis1,[x(t),y(t)],t=0..20,{[0,4,5]},scene=[t,y],x=
- 0..10,y=0..10,stepsize=.02,linecolor=[blue]):
- > display({f1,f2},title=`Curvas Soluciones`);

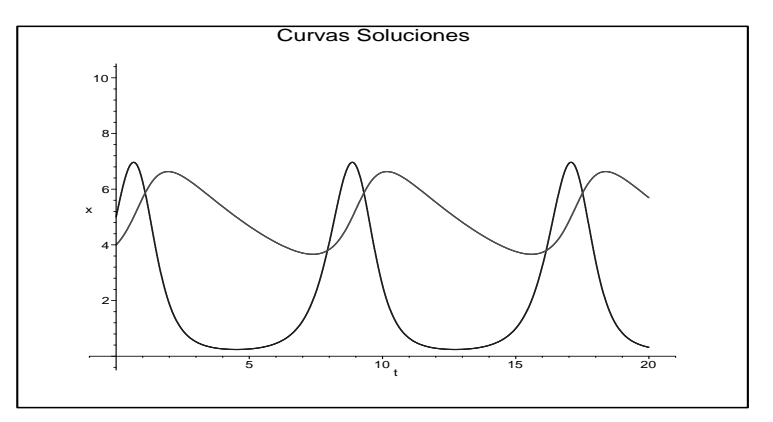

## Comentarios:

- La opción scene nos da el gráco de la componente de la solución, la órbita, o la curva solución. Para obtener las componentes usamos scene=[t,x] o scene=[t,y], mientras que para la órbita  $\text{scene}=[x,y]$  y  $\text{scene}=[t,x,y]$  para la curva solución.
- El comando display() permite la creación de gráficos compuestos. Cuando asignamos un nombre a un gráfico, como lo hicimos con  $f1 \, y \, f2$ , se omite el gráfico (debemos utilizar en lugar de punto y coma, dos puntos para omitir la salida (output) que muestra la estructura del gráco). Para mostrar conjuntamente los grácos  $f1 \times f2$  se utiliza el comando display( $\{f1,f2\}$ );

Problema 1 Defina el sistema

$$
\begin{cases}\nx' = 0.4y - 0.8, \\
y' = -1.8x + 9.\n\end{cases}
$$
\n(3)

- Pruebe que  $(3)$  aproxima a el sistema  $(2)$  alrededor del punto de equilibrio  $(5, 2)$
- $\bullet$  Las siguientes líneas dan la gráfica de las órbitas de los sistemas (2) y (3) con las condiciones iniciales  $x(0) = 4$  y  $y(0) = 5$ 
	- $>$  sis2:=[diff(x(t),t)=0.4\*y(t)-0.8,diff(y(t),t)=-1.8\*x(t)+9];
	- > f3:=DEplot(sis2,[x(t),y(t)],t=0..20,{[0,5,2.3]},scene=[x,y],
	- x=1..6,y=0..4,stepsize=.02,linecolor=[red]):
	- $> f4:=DEplot(sist,[x(t),y(t)],t=0..20,{[0,5,2.3]},score=[x,y],$  $x=1...6$ ,  $y=0...4$ ,  $stepsize=.02$ ,  $linecolor=[blue])$ :
	- $>$  display( $\{f3,f4\}$ );

Repita el proceso anterior para los siguientes conjuntos de condiciones iniciales:

 $x(0) = 5.5$   $y(0) = 3$  $x(0) = 5$   $y(0) = 2.3$ 

y saque conclusiones en cuanto a la aproximación del sistema.

Problema 2 Se tiene el modelo de competencia definido por

$$
\begin{cases}\nx' = x(2 - 0.4x - 0.3y), \\
y' = y(1 - 0.1y - 0.3x).\n\end{cases}
$$

en donde las poblaciones  $x(t)$  y  $y(t)$  se expresan en miles y t en años.

• Usando DEplot(), analice las poblaciones a través de un largo periodo en cada uno de los siguientes casos:

$$
x(0) = 1.5
$$
  $y(0) = 3.5$   $x(0) = 1$   $y(0) = 1$   
\n $x(0) = 2$   $y(0) = 7$   $x(0) = 4.5$   $y(0) = 0.5$ 

• Encuentre el punto de equilibrio  $(x_o, y_o)$  donde la coexistencia se alcanza y linealice el sistema anterior alrededor de este punto. Realice un estudio gráco, similar al hecho en el problema 1, para estos dos sistemas